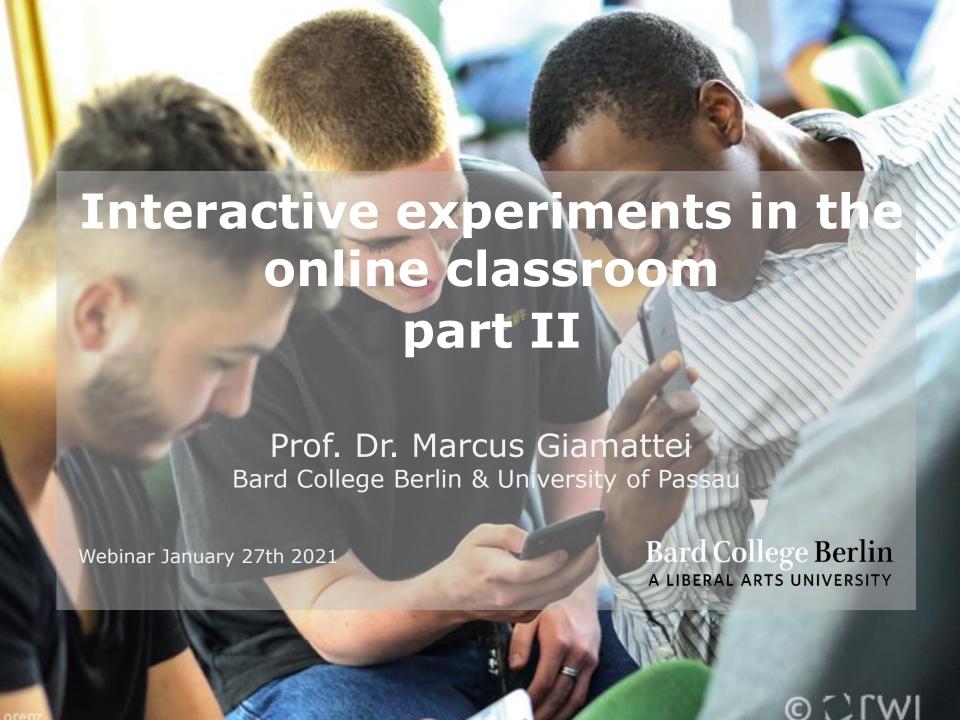

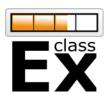

## **People**

## Bard College Berlin

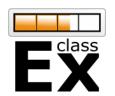

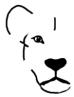

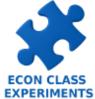

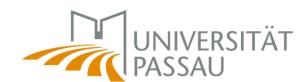

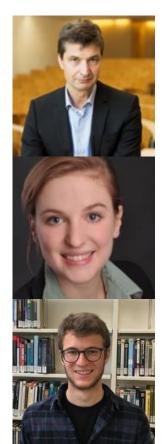

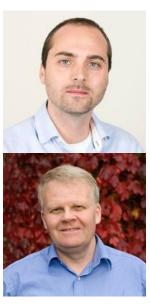

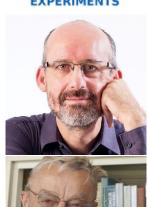

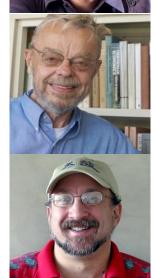

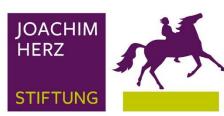

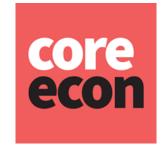

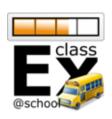

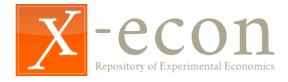

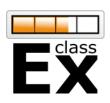

#### **Webinar series**

- Part Ia: Run experiments with classEx
   January 20<sup>th</sup> 2021 4pm
   Recording available at classEx.de/webinars
- Part Ib: Experiments for teaching macroeconomics
   February 3<sup>rd</sup> 2021 4pm
   Additional topic webinars possible in the future
- Part II: Develop own experiments
   January 27<sup>th</sup> 2021 4pm
   Recording made available at classEx.de/webinars

All information can be found at classEx.de/webinars

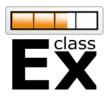

# **Building own experiments**

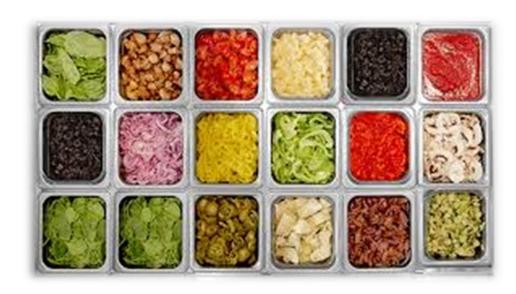

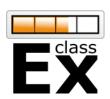

#### Resources

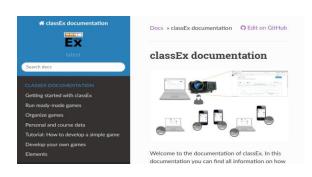

#### classEx Documentation

https://classEx.de/documentation Extensive documentation of classEx

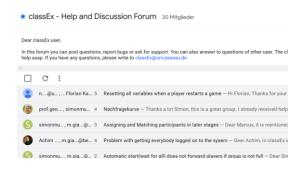

#### **Help and Discussion Forum**

https://classEx.de/forum Google group for Q&A

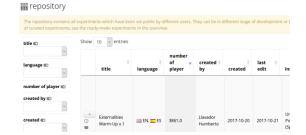

#### Copy existing experiments

Ready-made games and repository in classEx

#### **Architecture**

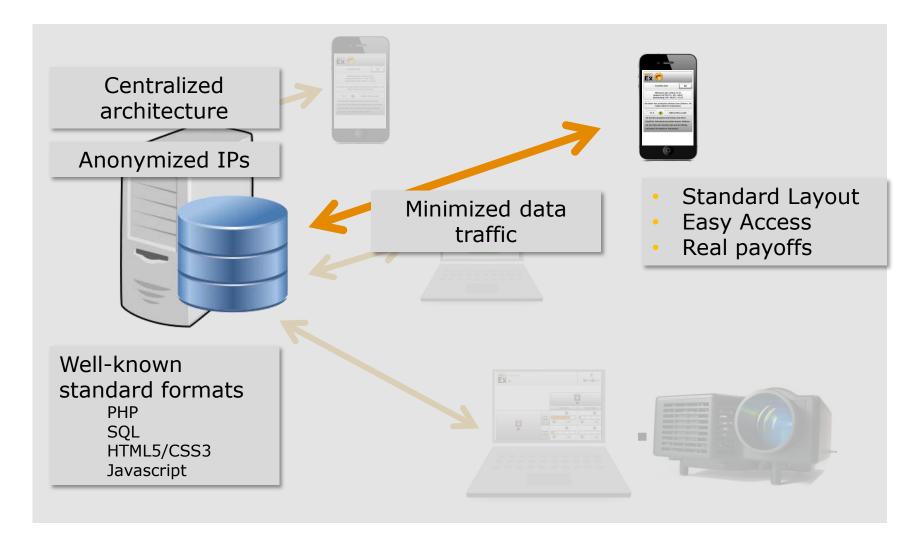

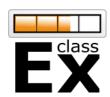

#### **Game structure**

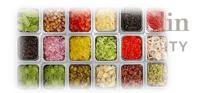

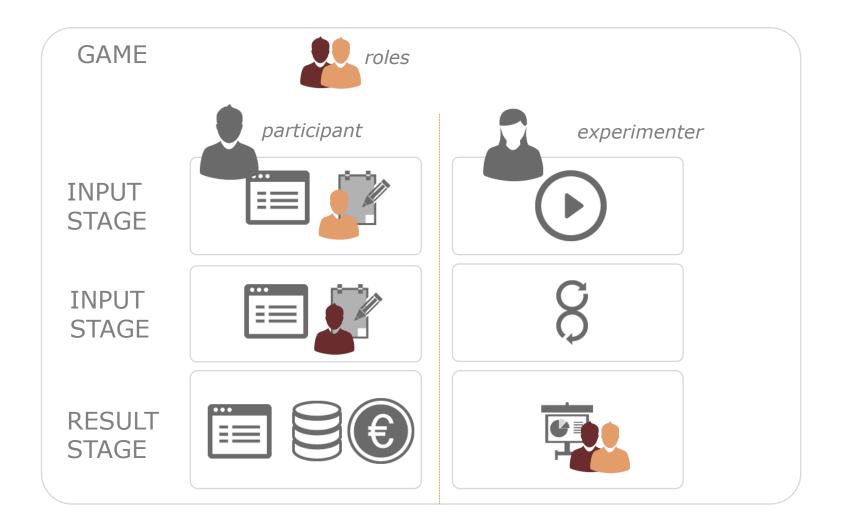

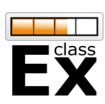

### **Nomenclature**

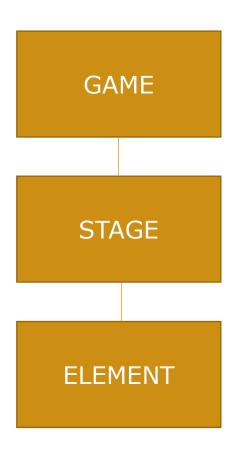

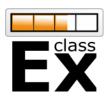

## **Element types**

text box

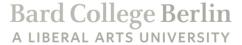

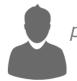

participant

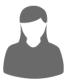

experimenter

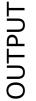

INPUT

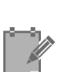

Discrete choice Numeric input Text input Slider/Radioline Contracts

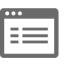

text box
Histogram
Pie Chart
Line Chart
Matrix

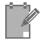

Discrete choice

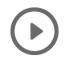

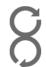

Start button Automatic start

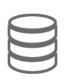

subjects program (PHP) Additional javascript

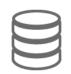

globals program (PHP)

CONTROL

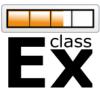

## **Backend system**

## Bard College Berlin

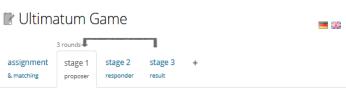

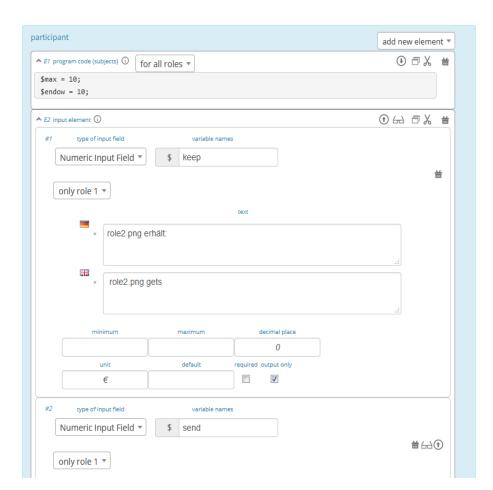

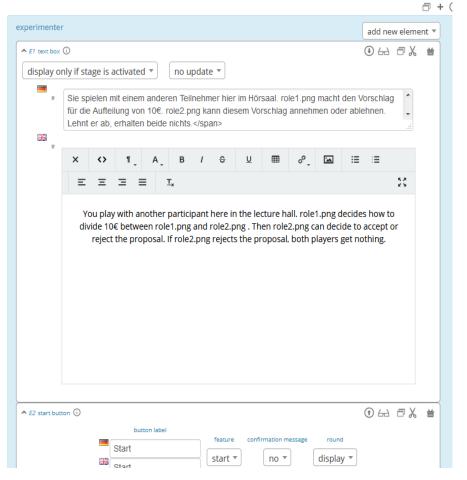

## Start a stage

- Normally on each stage the lecturer has a start button.
  - Start button is on the stage which has to be started.
  - Result elements automatically have a start button.
- Automatic Forwarding also possible.
  - Forwarding by the lecturer (if possible/wait for all)

## How many stages?

- Stages are, first of all, synchronisation points.
- All decisions have to be made before the next stage can be started.
- Stages can also be used for different screens.

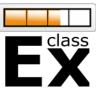

#### **Data model**

## Bard College Berlin

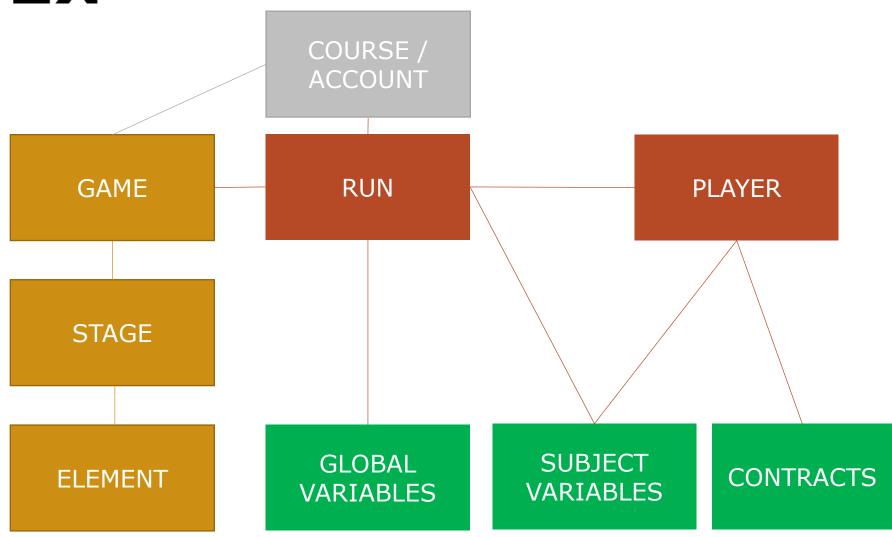

#### Stored decisions

**VARIABLES** 

- Decisions are stored as subject variables (and available through the whole game).
- In a text box variables can be displayed with: \$variablename; e.g. You have chosen answer \$choice;.
- Program elements can be used to modify variables.
- Decisions (and globals) are stored automatically,
   Other variables have to be stored with
   \$save(",variablename", \$value);

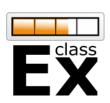

### **Player IDs**

- 3 type of player Ids
  - Internal unique playerID (all classEx, re-used)
  - Subject ID (unique in one game, 1-...)
  - External ID (ticket)
    - can be provided at login or via URL

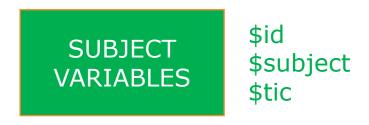

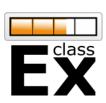

## **Matching**

Bard College Berlin

- On-the-fly
- First come first serve
- First stage of game
- Treatments
- Roles
- Groups

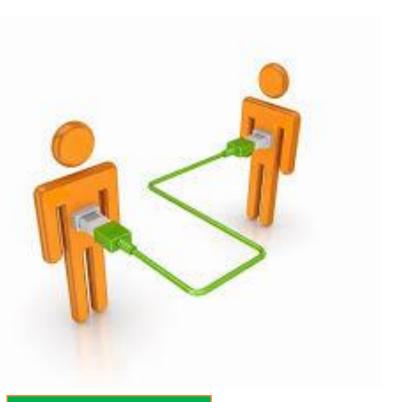

SUBJECT VARIABLES

\$treatment \$role \$group

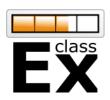

## **Matching**

## Bard College Berlin A LIBERAL ARTS UNIVERSITY

#### matching

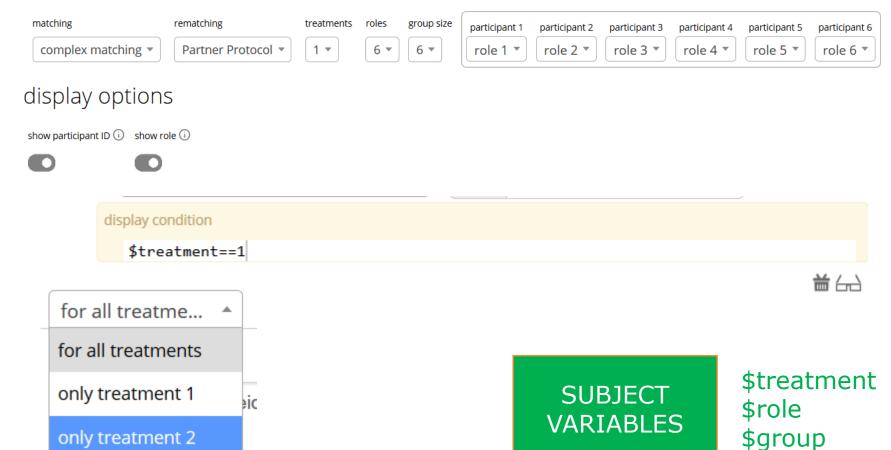

#### **Variables**

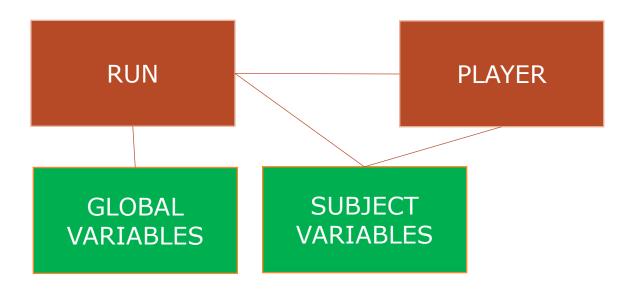

- Same namespace (overwriting!!)
- Global variables are written first and always available (same for each player)
- Subject variables are specific to player

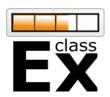

# Thanks for your attention!

More information can be found at classEx.de

For questions use the forum or email to classEx@uni-passau.de

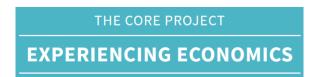

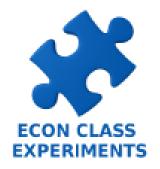

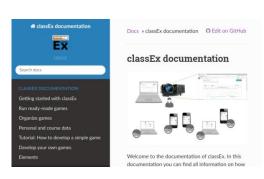